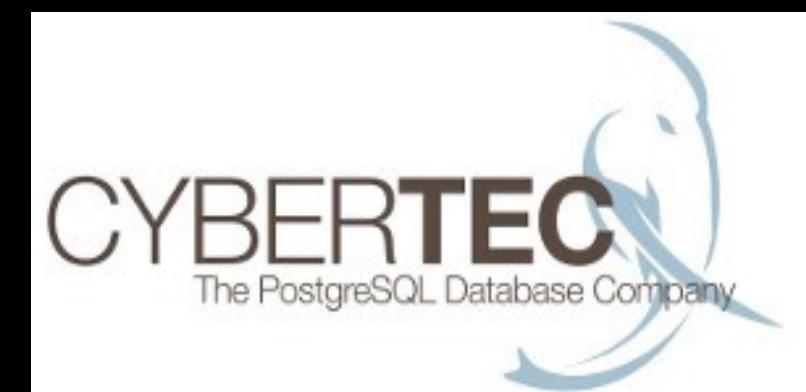

## **PostgreSQL in großen Installationen**

### Cybertec Schönig & Schönig GmbH Hans-Jürgen Schönig

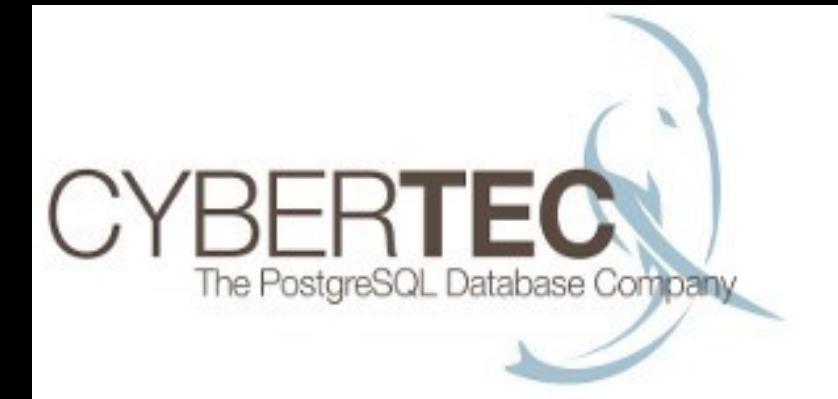

## **Wieso PostgreSQL?**

- Die fortschrittlichste Open Source Database
- Lizenzpolitik: wirkliche Freiheit
- Stabilität, Zuverlässigkeit, Skalierbarkeit

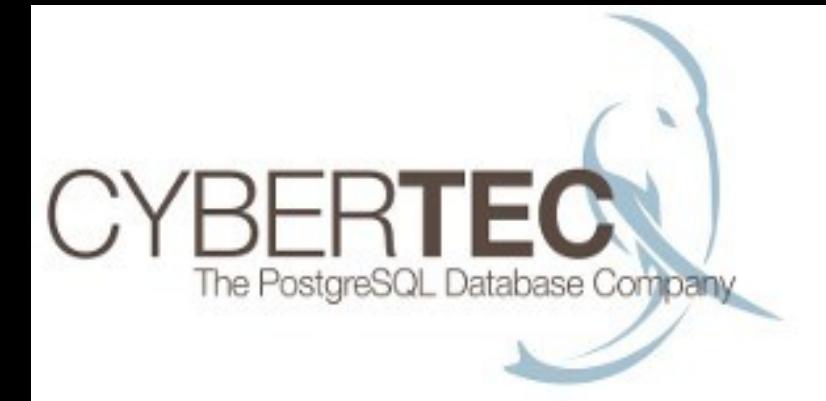

### **Oder wollen sie ...**

#### MySQL-Gründer warnt vor aktueller Version

**Till** vorlesen / MP3-Download

Michael "Monty" Widenius kritisiert in einem Blog-Eintrag das gegenwärtige Entwicklungsmodell der freien Datenbank MySQL und rät davon ab, die gerade veröffentlichte Version 5.1 produktiv einzusetzen. In einer Liste führt er zahlreiche Fehler auf, die seiner Meinung nach vor der Freigabe hätten korrigiert werden müssen. Darunter ist ein fünf Jahre alter Bug, der es bis in den Wikipedia-Eintrag über MySQL geschafft hat. Angreifer können ihn dazu benutzen, sämtliche Slaves in einer replizierten MySQL-Installation lahmzulegen. Insgesamt gebe es noch 120 schwere Fehler; außerdem seien viele neue Funktionen fehlerhaft. So verlangsame das gerade eingeführte Logging in Tabellen den Server um 30 Prozent und mehr, und partitionierte Tabellen seien fehleranfällig bis hin zum totalen Datenverlust.

Anzeige

Insgesamt gebe es 20 kritische Fehler in der aktuellen MySQL-Version, die zum Absturz des Servers oder zu falschen Ergebnissen führen können. Dazu kämen weitere 35 Bugs in Version 5.0, die "vermutlich" in der aktuellen noch nicht beseitigt seien. Als Gründe für die vorzeitige Freigabe der 5.1er-Version nennt Widenius unter anderem eine zu starke Zersplitterung des Entwicklerteams. Außerdem sei ein zu früher Entwicklungsstand zum Release-Kandidaten erklärt worden. Und schließlich lasse sich nur als fertig erklärte Software verkaufen, keine noch in der Entwicklung befindliche.

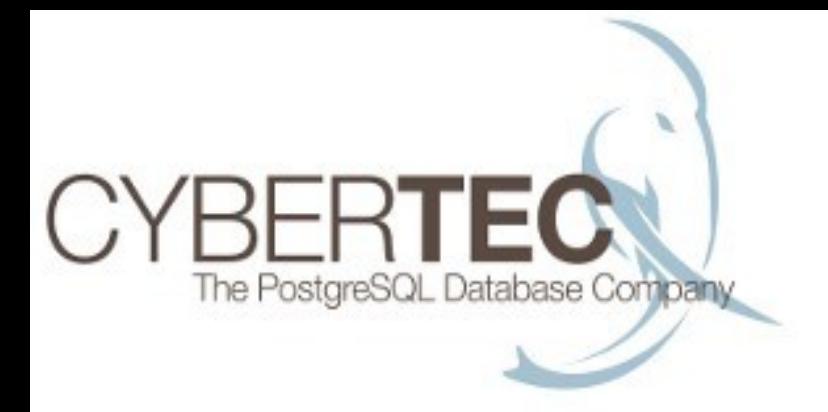

### **Oder wollen sie ...**

#### ... dass Ihre Spenderniere auch einer von 200 Fehlern ist?

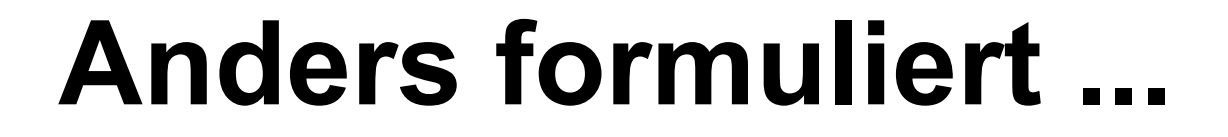

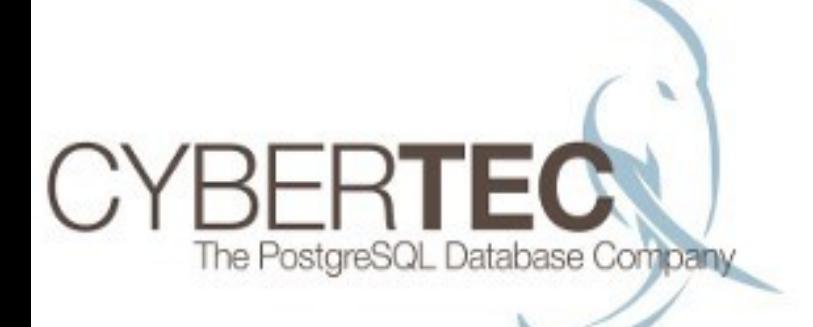

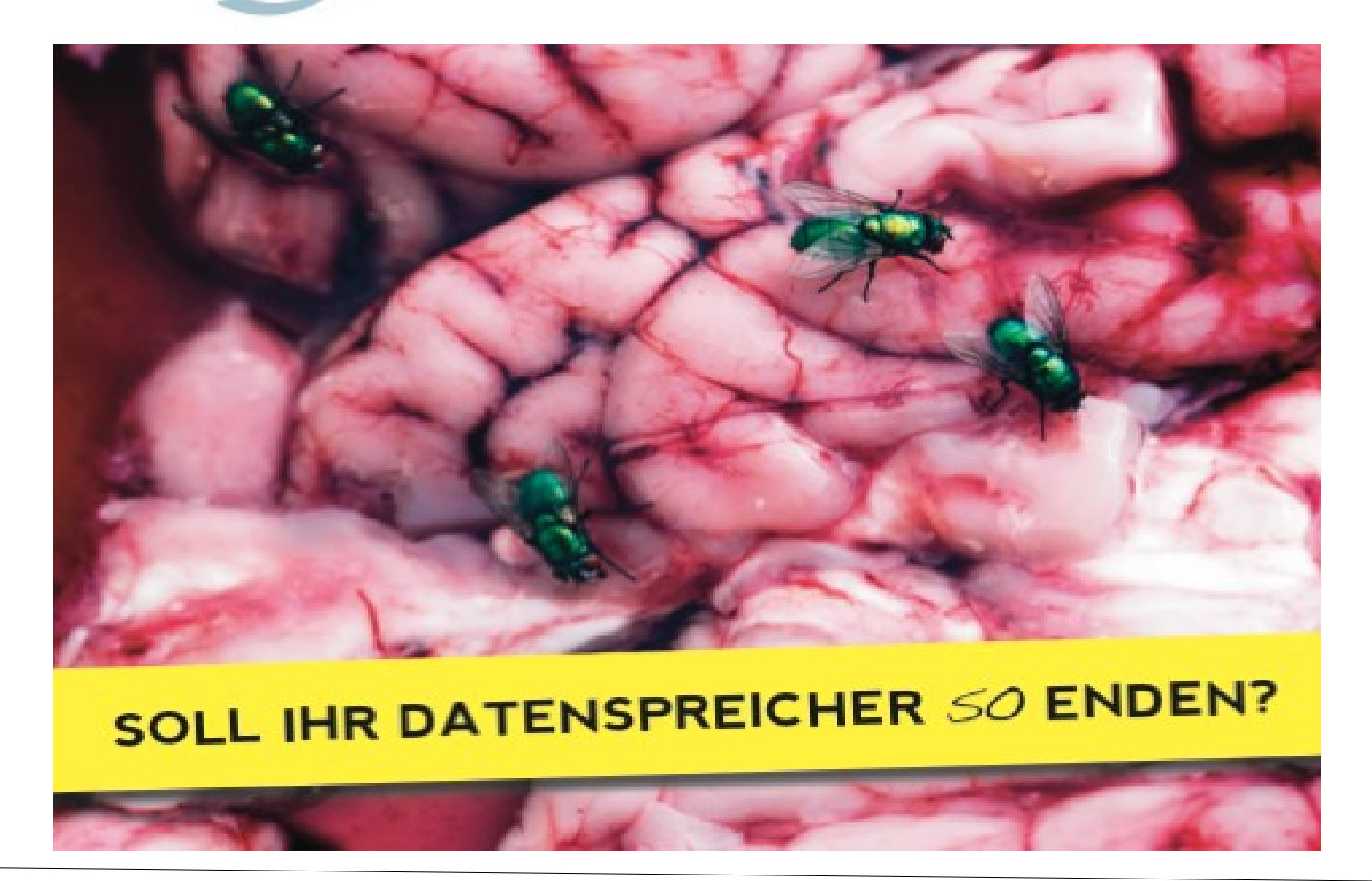

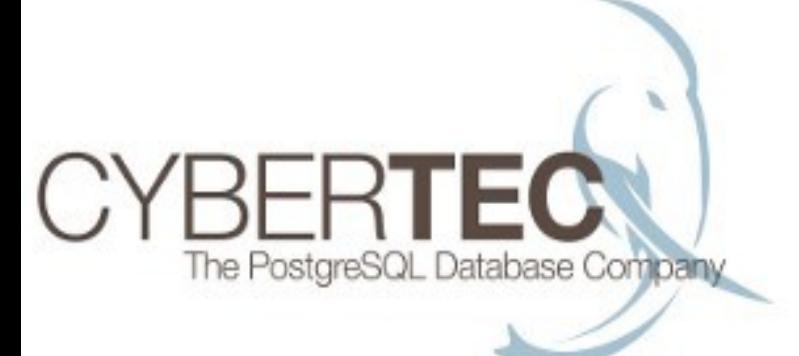

### **PostgreSQL im Einsatz**

- für große und kleine Setups
- viele professionelle Features
- "Stabilität" als Feature

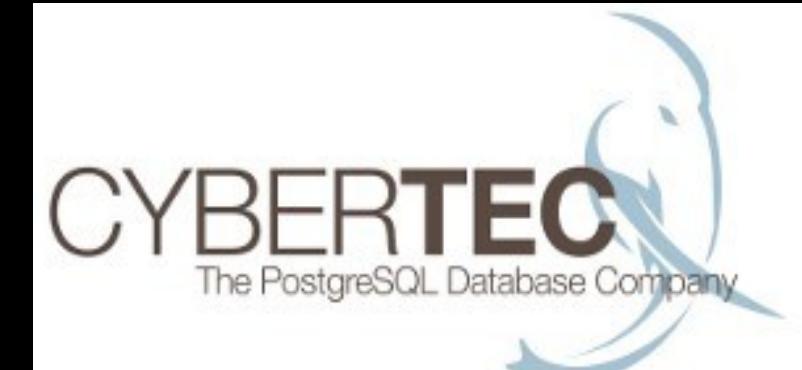

## **Komplexes SQL**

-- a way of doing "select 1" WITH x AS ( SELECT row number() OVER (PARTITION BY (SELECT \* FROM ( SELECT 1) AS e) ORDER BY 1) FROM ( SELECT 1 d) AS y) SELECT ( SELECT \* FROM ( SELECT \* FROM x) AS x) AS output FROM ( SELECT 1 AS z) AS x WHERE  $z \geq 0$  (SELECT 1) OR z IN ( (SELECT 1), (SELECT 1)) ORDER BY ( SELECT 1) LIMIT ( SELECT 1 FROM ( SELECT \* FROM x) AS a);

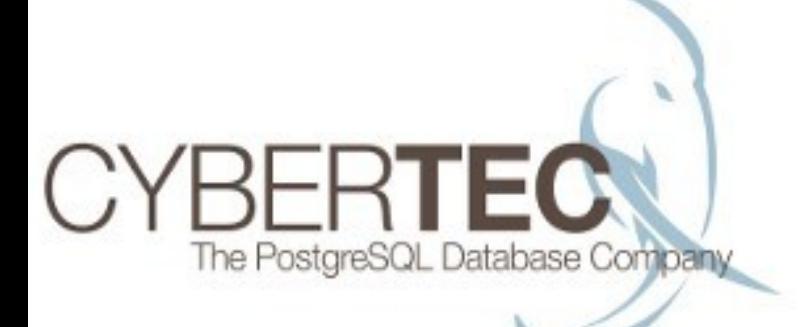

## **Wieso ist das wichtig?**

- Datenbanken sind mehr als nur Tabellen
- **Performance:** viel Operationen sind in der DB einfach schneller
- **Entwicklungszeit:** SQL ist kürzer, leichter zu entwickeln und in Summe billiger
- **Skalierbarkeit:** 500mio Zeilen in der App zu sortieren ist "uncool"

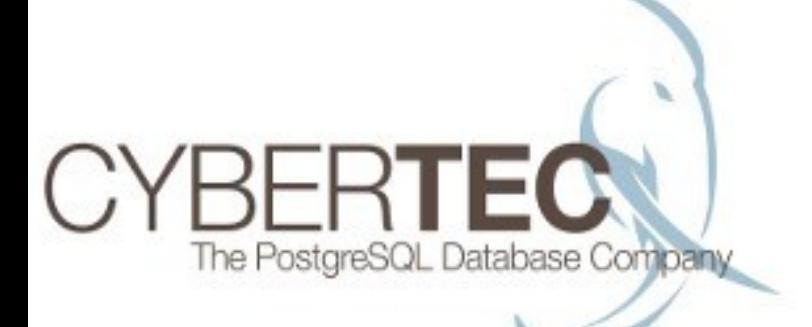

## **Wieso ist das wichtig?**

- Datenbanken sind mehr als nur Tabellen
- **Performance:** viel Operationen sind in der DB einfach schneller
- **Entwicklungszeit:** SQL ist kürzer, leichter zu entwickeln und in Summe billiger
- **Skalierbarkeit:** 500mio Zeilen in der App zu sortieren ist "uncool"

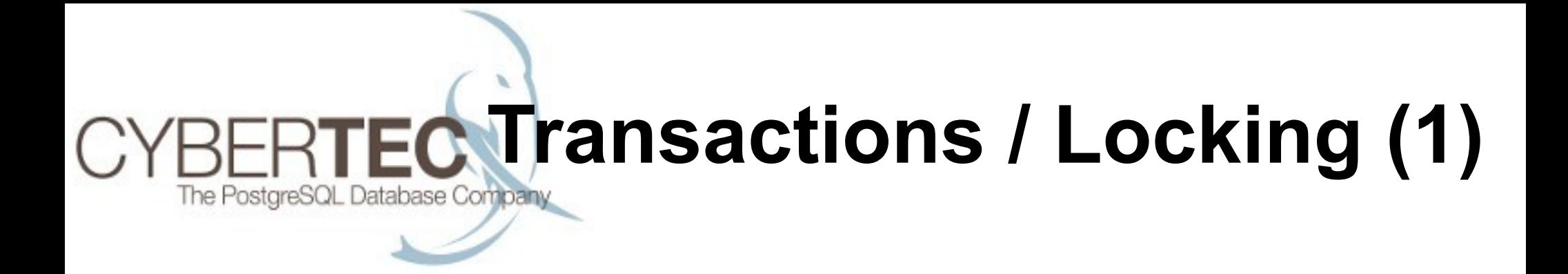

- Hoch entwickelte Transactions (ACID)
- Business Applikationen kommen nicht ohne Transactions aus
- Feines Locking ermöglicht Parallelität
- Gute Eignung für "größe Eisen"

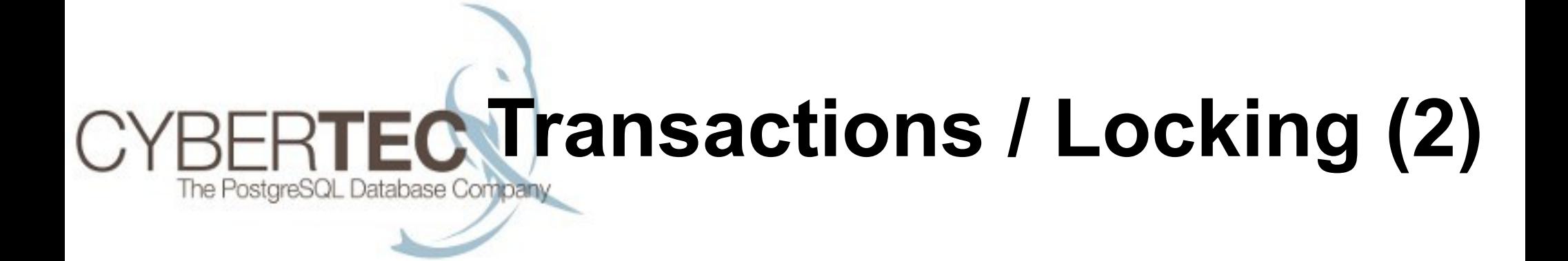

#### - Ein Beispiel:

SELECT ... FROM a, b, c, d, e WHERE ... FOR UPDATE OF a, b FOR SHARE OF c

#### => Verbesserte SMP Fähigkeit

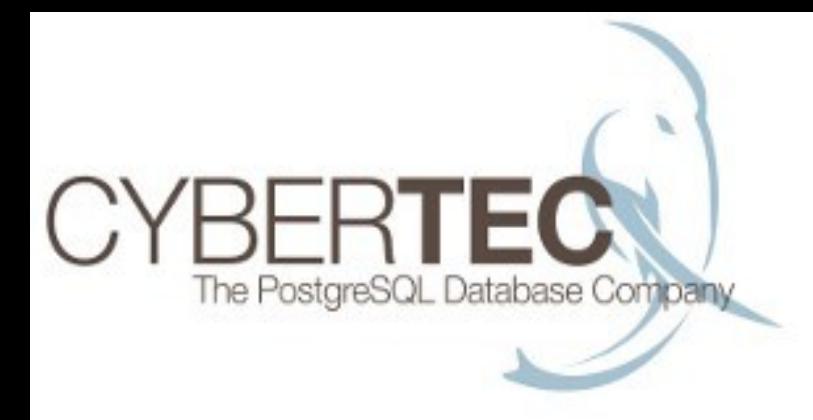

# **Replication (1)**

- Viele Funktionalitäten:
	- => Asynchrone Replikation
	- => Synchrone Replikation
	- => "Queue basierte" Lösungen

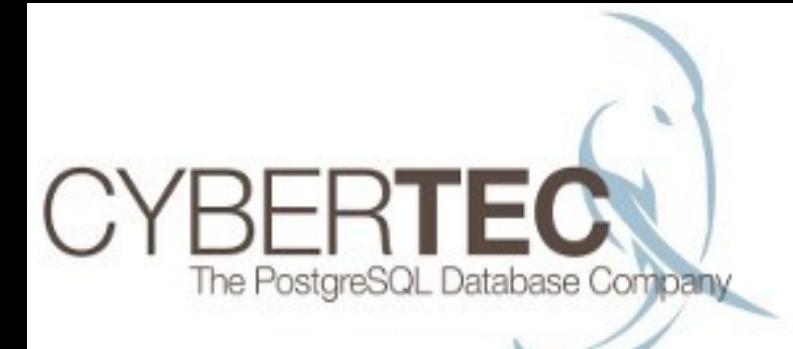

# **Replication (2)**

- Asynchrone Replikation / PITR:

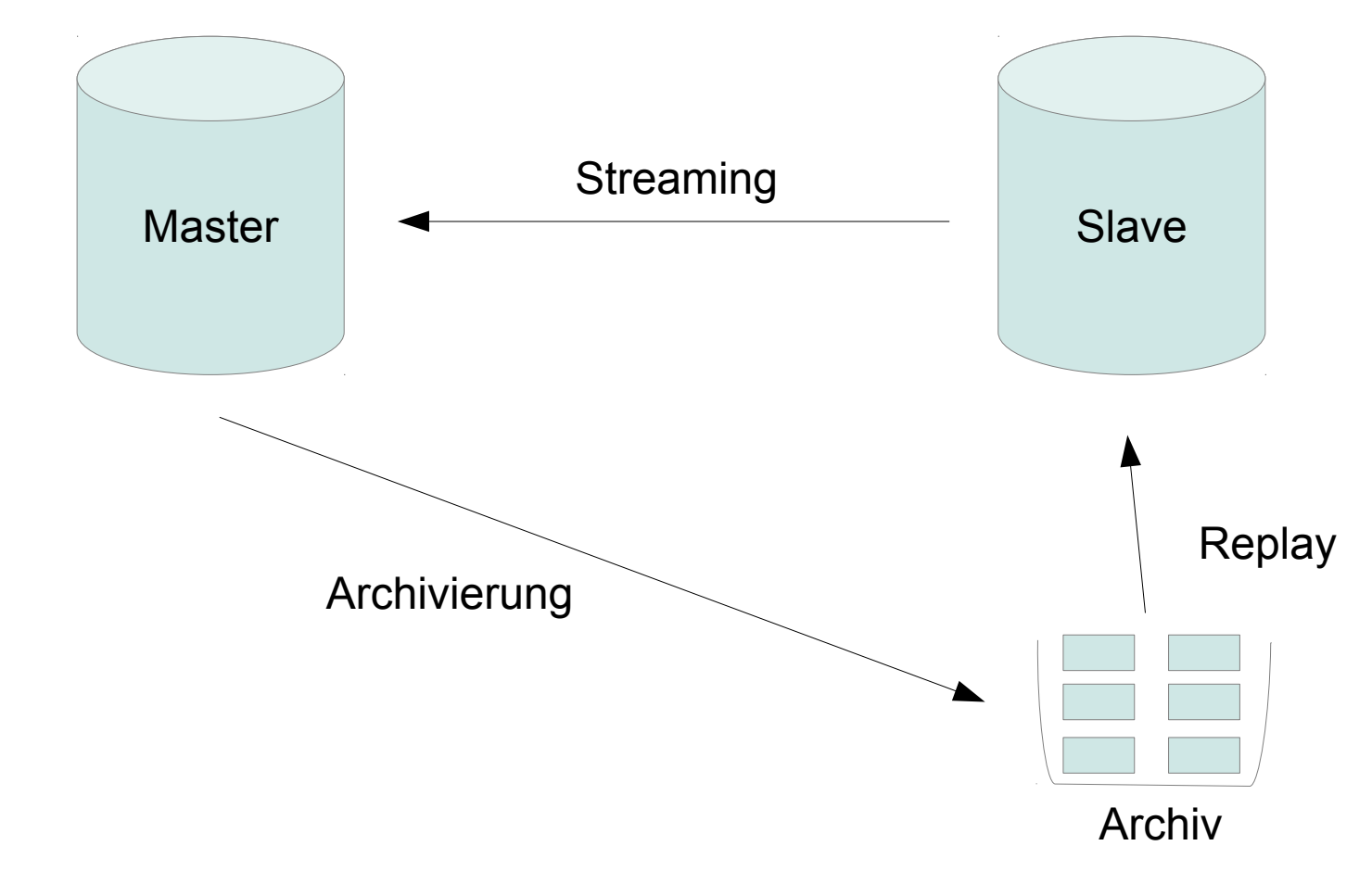

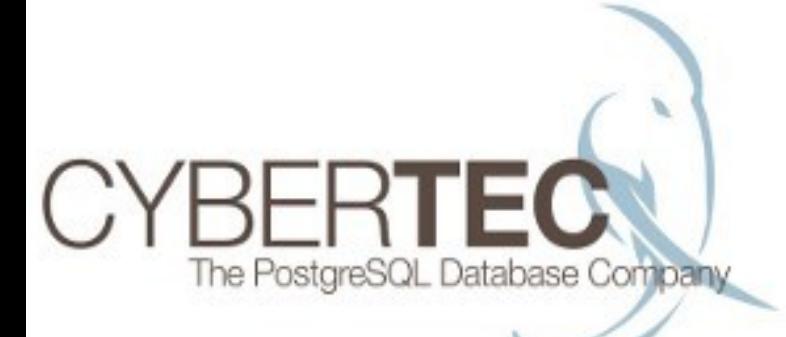

# **Replication (3)**

- Synchrone Replikation

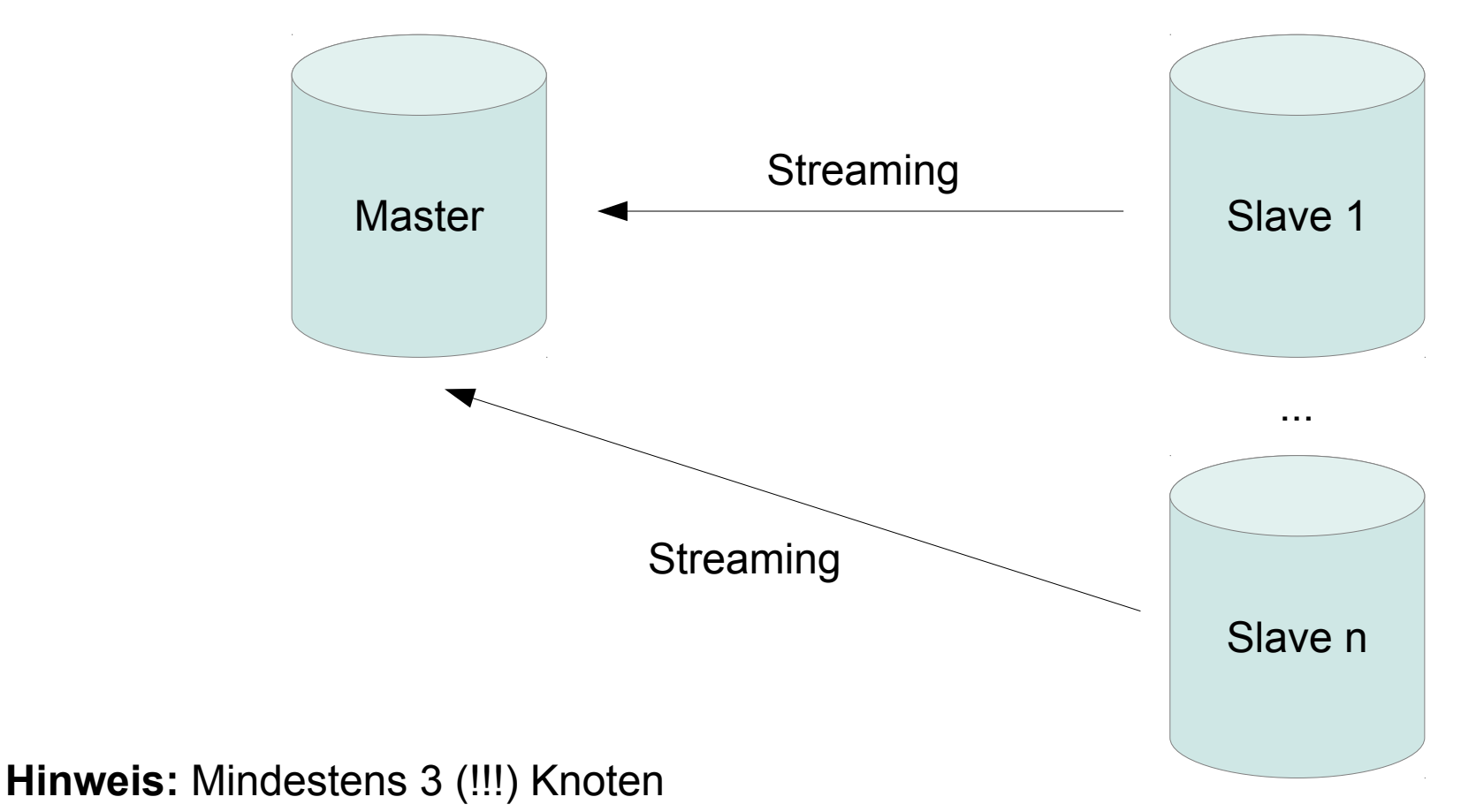

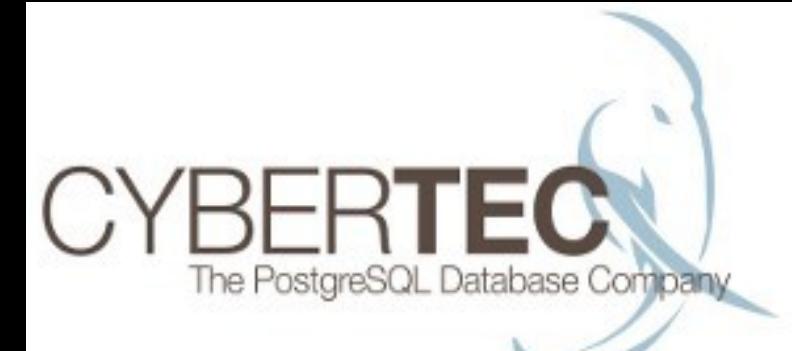

## **Replication (4)**

- Queue basierte Lösungen

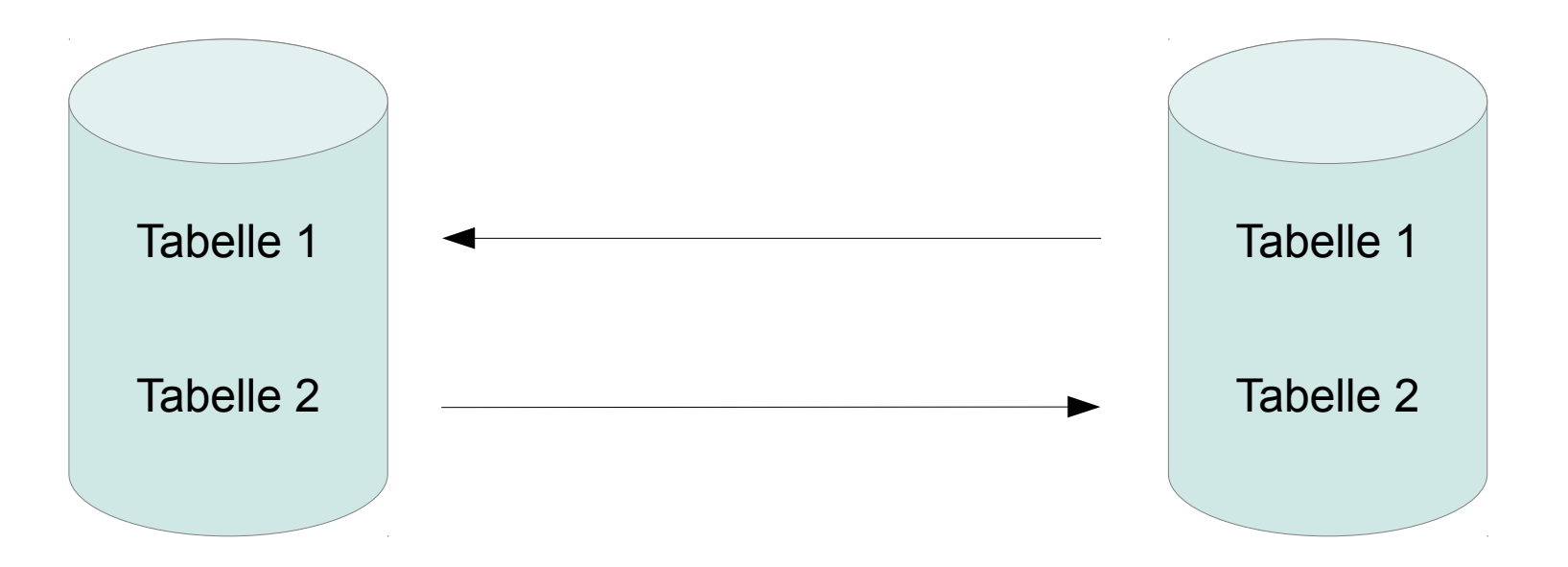

- Für jede Tabelle gibt es jeweils einen Master und "n" Slaves

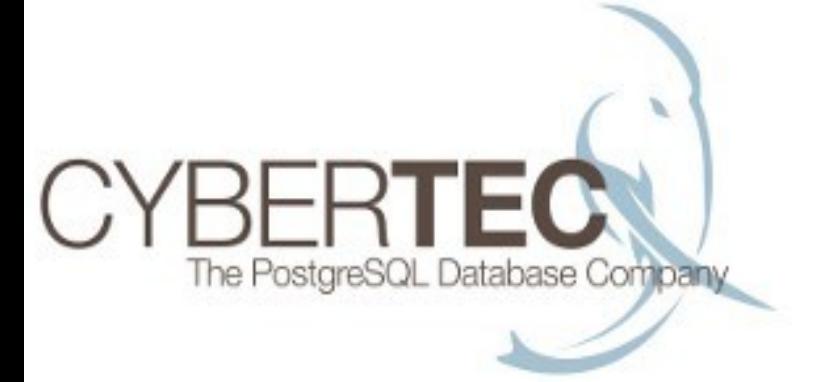

## **Horizontale Skalierung**

- Was tun, wenn wenige Maschinen nicht mehr reichen?
- Wie kann man auf eine ganze Server Farm skalieren?

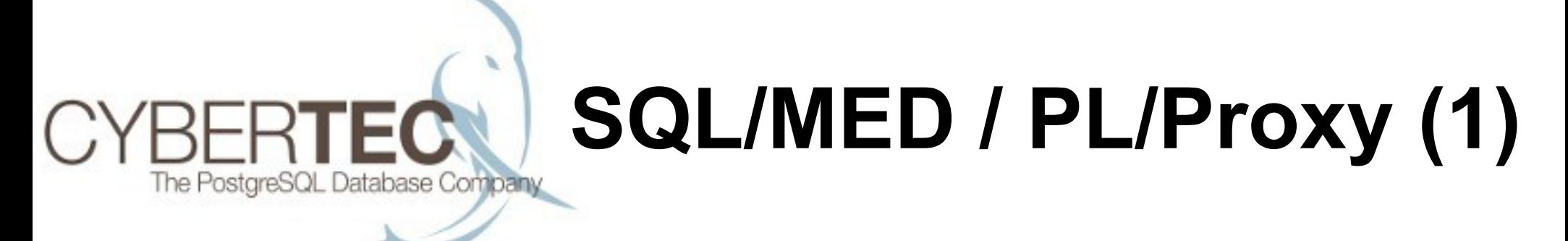

- Skalieren mittels "Proxy Table"

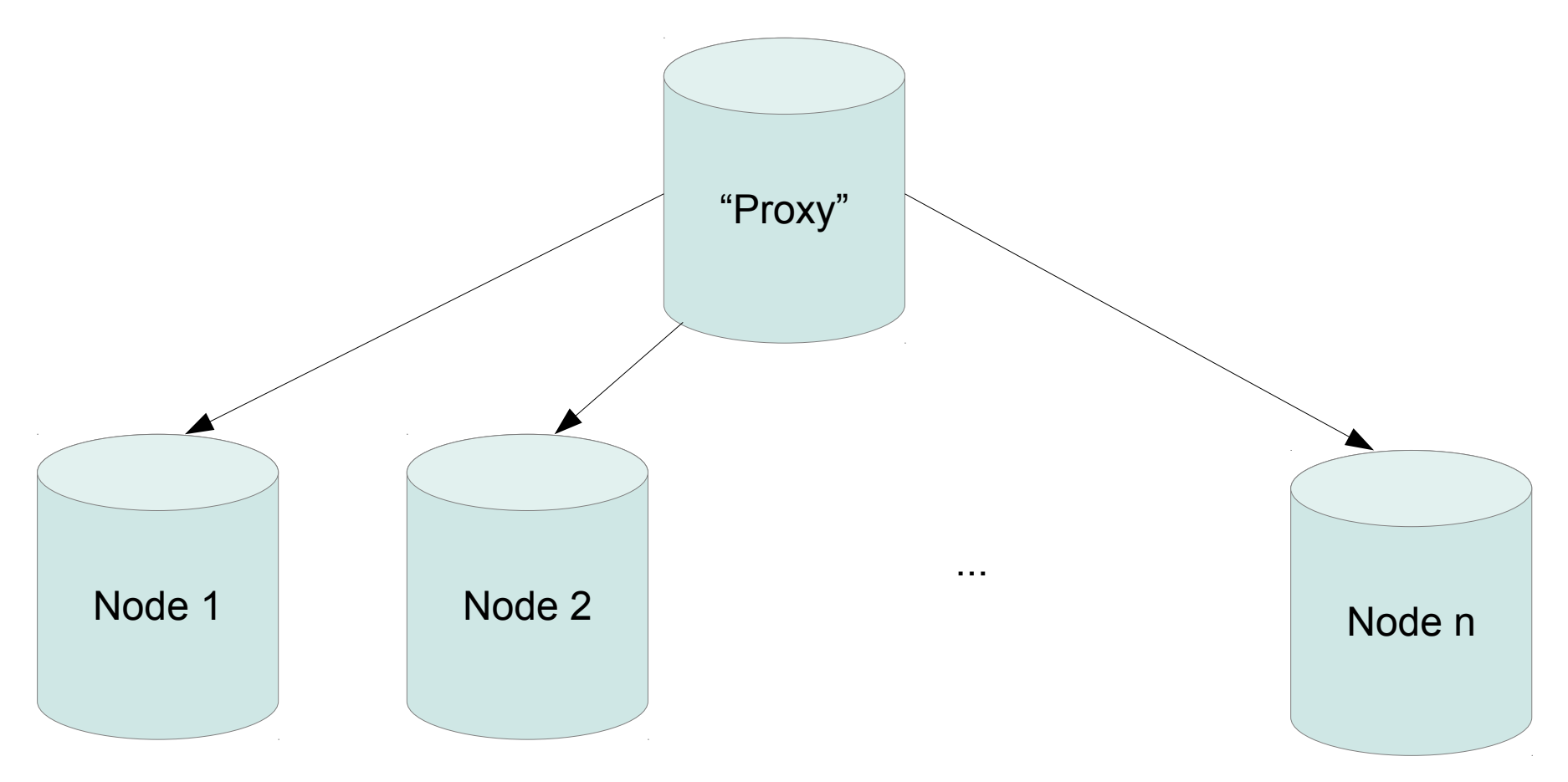

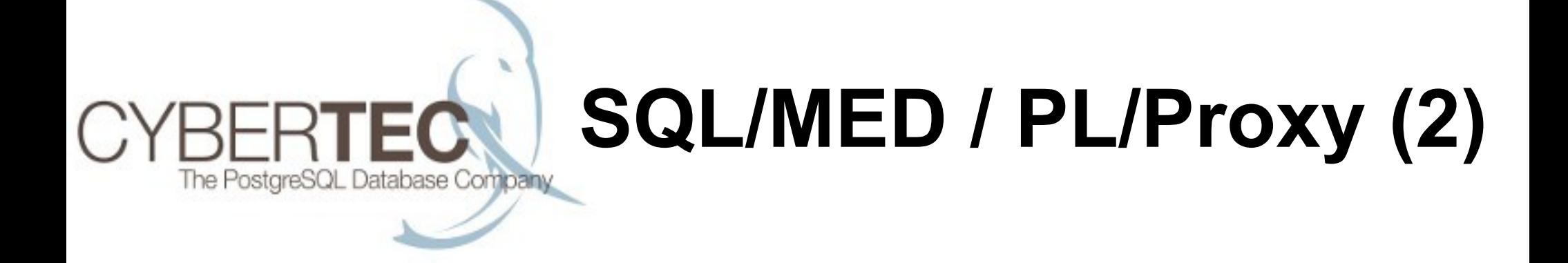

- Beispiel:

### SELECT \* FROM freunde('bill');

# **SQL/MED / PL/Proxy (3)**

- Funktionsweise:

```
test=# SELECT hashtext('bill');
hashtext
```

```
-----------
 168392334
(1 row)
```
The PostgreSQL Database Company

```
test=# SELECT hashtext('bill')::bit(3);
hashtext
```
 110 (1 row)

----------

test=# **SELECT hashtext('bill')::bit(3)::int4;** hashtext

(1 row)

----------

6 **<-- Wir routen auf Knoten Nummer 6**

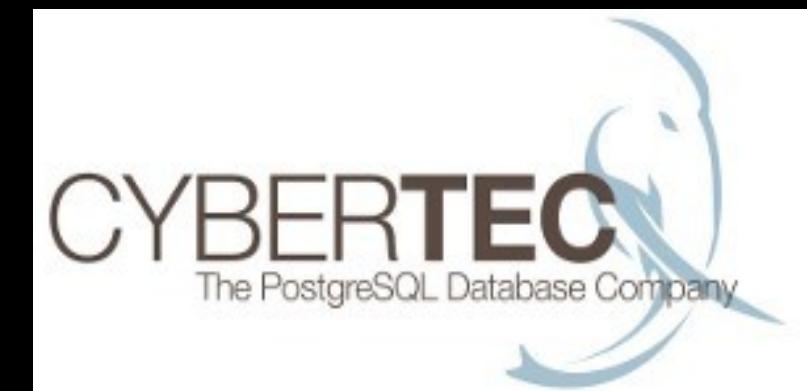

## **SQL/MED**

### **Foreign data wrapper:**

CREATE FOREIGN TABLE Command: CREATE FOREIGN TABLE Description: define a new foreign table Syntax: CREATE FOREIGN TABLE [ IF NOT EXISTS ] table\_name ( [ { column\_name data\_type [ NULL | NOT NULL ] } [, ... ] ] ) SERVER server\_name [ OPTIONS ( option 'value' [, ... ] ) ]

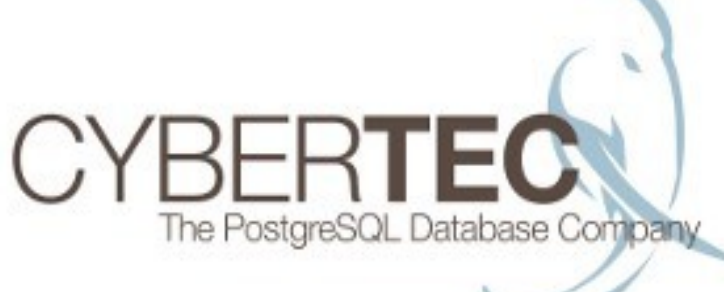

## **Maximale Skalierbarkeit**

- Skalierung mittels Verteilung
- Parallelisierung durch Shared-Nothing Ansatz
- Maximierung der Verfügbarkeit

## **Maximale Verfügbarkeit**

The PostgreSQL Database Company

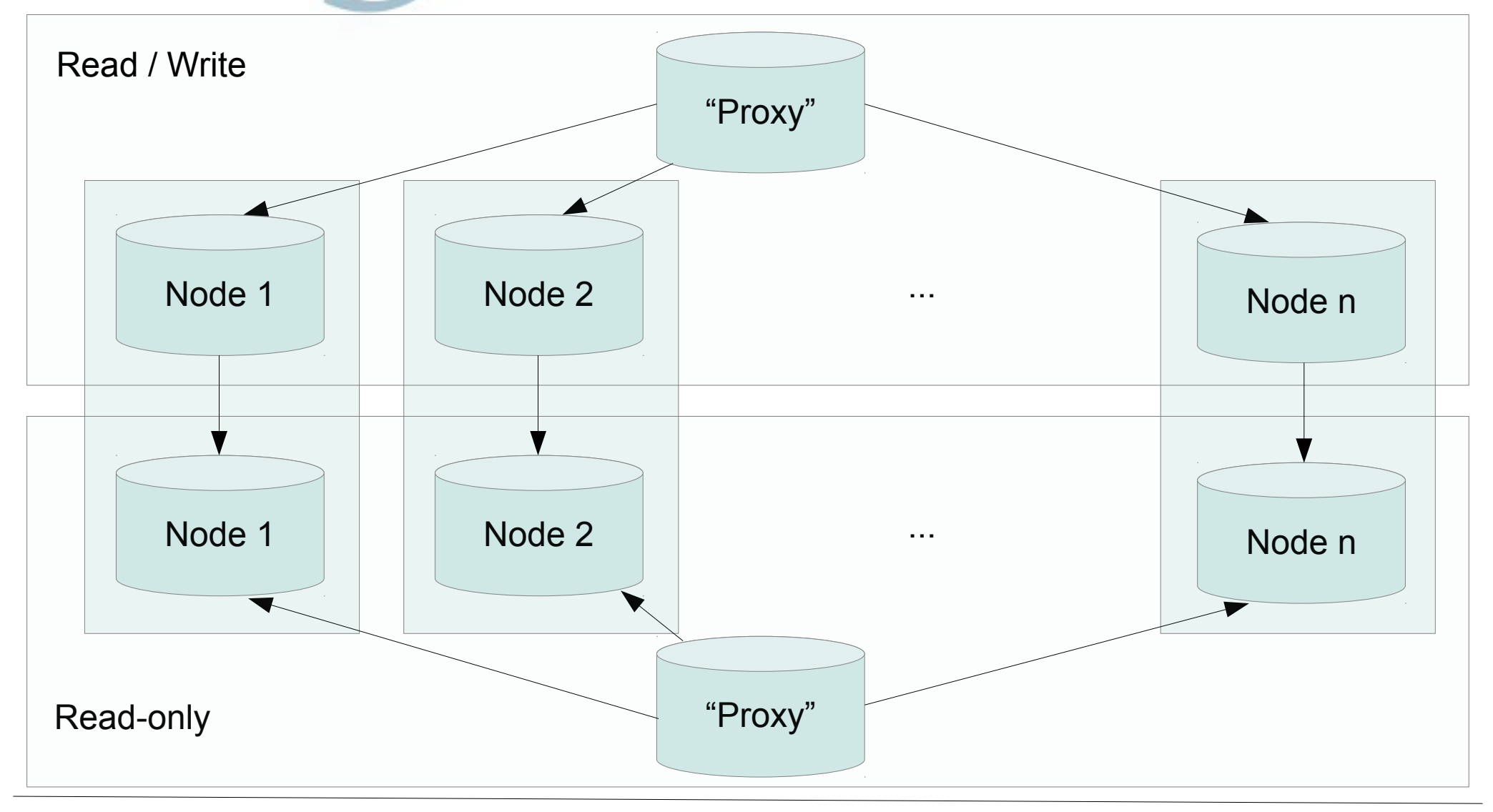

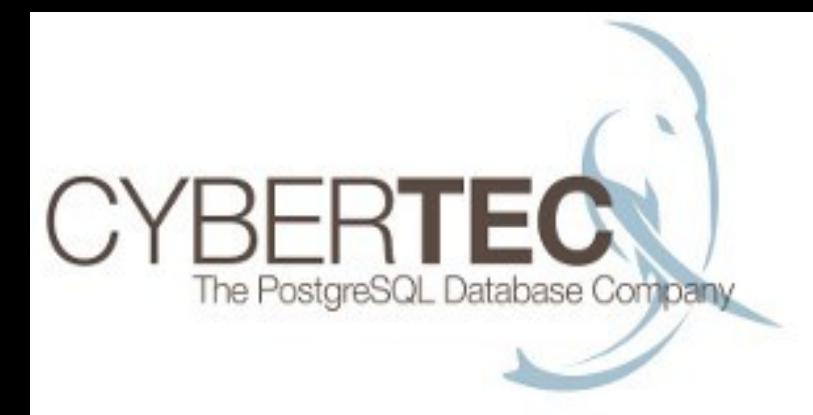

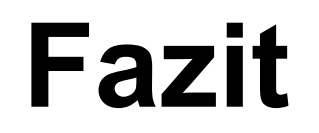

### **Herzlichen Dank für Ihre Aufmerksamkeit**

#### **[www.postgresql-support.de](http://www.postgresql-support.de/) hs@cybertec.at**

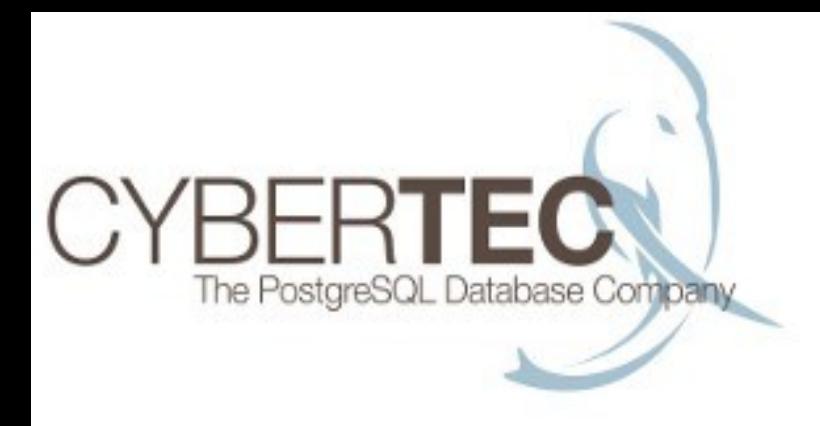

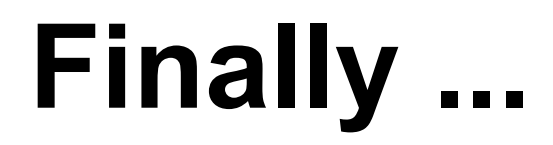

### **Wir suchen Mitarbeiter !**

Bewerbungen bitte an hs@cybertec.at